### **View access control as a matrix**

#### Objects

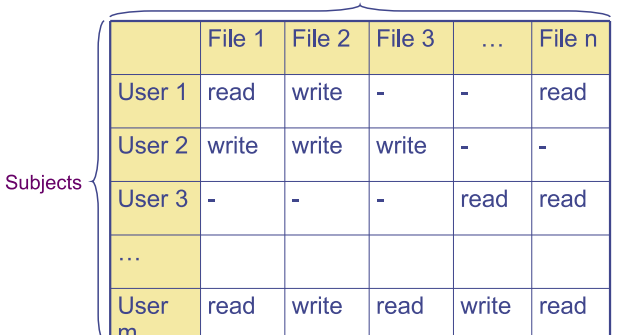

#### • **Subjects (processes/users) access objects (e.g., files)**

• **Each cell of matrix has allowed permissions**

## **Two ways to slice the matrix**

# **Specifying policy**

- **Manually filling out matrix would be tedious**
- **Use tools such as groups or role-based access control:** Individuals **Roles Resources**

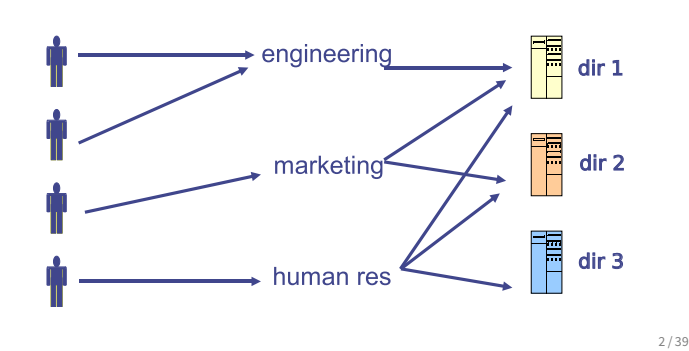

**Outline**

#### • **Along columns:**

- **-** Kernel stores list of who can access object along with object
- **-** Most systems you've used probably do this
- **-** Examples: Unix file permissions, Access Control Lists (ACLs)
- **Along rows:**
	- **-** Capability systems do this
	- **-** More on these later...

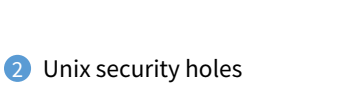

**1** Unix protection

**3** Capability-based protection

3 / 39

1 / 39

# **Example: Unix protection**

#### • **Each process has a User ID & one or more group IDs**

#### • **System stores with each file:**

- **-** User who owns the file and group file is in
- **-** Permissions for user, any one in file group, and other

#### • **Shown by output of** ls -l **command:**

user group other owner group

- $-{\bf rw-rv-1-m\ cs140\ \ldots\ index.html}$
- **-** Each group of three letters specifies a subset of read, write, and execute permissions
- **-** User permissions apply to processes with same user ID
- **-** Else, group permissions apply to processes in same group
- **-** Else, other permissions apply

#### • **Directories have permission bits, too**

**-** Need write permission on a directory to create or delete a file

**Unix continued**

#### • **Special user** root **(UID 0) has all privileges**

- **-** E.g., Read/write any file, change owners of files
- **-** Required for administration (backup, creating new users, etc.)
- **Example:**
	- **-** drwxr-xr-x 56 root wheel 4096 Apr 4 10:08 /etc
	- **-** Directory writable only by root, readable by everyone
	- **-** Means non-root users cannot directly delete files in /etc
	- **-** Execute permission means ability to use pathnames in the directory, separate from read permission which allows listing

## **Non-file permissions in Unix**

- **Many devices show up in file system**
	- **-** E.g., /dev/tty1 permissions just like for files
- **Other access controls not represented in file system**
- **E.g., must usually be root to do the following:**
	- **-** Bind any TCP or UDP port number less than 1024
	- **-** Change the current process's user or group ID
	- **-** Mount or unmount file systems
	- **-** Create device nodes (such as /dev/tty1) in the file system
	- **-** Change the owner of a file
	- **-** Set the time-of-day clock; halt or reboot machine

### **Example: Login runs as root**

- **Unix users typically stored in files in** /etc
	- Files passwd, group, and often shadow or master.passwd

#### • **For each user, files contain:**

- **-** Textual username (e.g., "dm", or "root")
- **-** Numeric user ID, and group ID(s)
- **-** One-way hash of user's password: {salt,H(salt, passwd)}
- **-** Other information, such as user's full name, login shell, etc.

#### • /usr/bin/login **runs as root**

- **-** Reads username & password from terminal
- **-** Looks up username in /etc/passwd, etc.
- Computes H(salt, typed password) & checks that it matches

**Setuid (continued)**

- **-** If matches, sets group ID & user ID corresponding to username
- **-** Execute user's shell with execve system call

#### 8 / 39

# **Setuid**

#### • **Some legitimate actions require more privs than UID**

- **-** E.g., how should users change their passwords?
- **-** Stored in root-owned /etc/passwd & /etc/shadow files

### • **Solution: Setuid/setgid programs**

- **-** Run with privileges of file's owner or group
- Each process has real and effective UID/GID
- **-** real is user who launched setuid program
- effective is owner/group of file, used in access checks
- **-** Actual rules and interfaces somewhat complicated [Chen]

#### • **Shown as "s" in file listings**

- **-** -rws--x--x 1 root root 52528 Oct 29 08:54 /bin/passwd
- **-** Obviously need to own file to set the setuid bit
- **-** Need to own file and be in group to set setgid bit

#### 9 / 39

# **Linux capabilities**

- **Ping needs raw network access, not ability to delete all files**
- **Linux subdivides root's privileges into** ∼ 40 **capabilities, e.g.:**
	- **-** cap\_net\_admin configure network interfaces (IP address, etc.)
	- **-** cap\_net\_raw use raw sockets (bypassing UDP/TCP)
	- **-** cap\_sys\_boot reboot; cap\_sys\_time adjust system clock
- **Usually root gets all, but behavior can be modified by "securebits" (see prctl(2))**
- **Capabilities don't survive execve unless bits are set in both thread & inode (exception: ambient capabilities)**
- "Effective" bit in inode acts like setuid for capability
- \$ ls -al /usr/bin/ping -rwxr-xr-x 1 root root 61168 Nov 15 23:57 /usr/bin/ping \$ getcap /usr/bin/ping
- /usr/bin/ping = cap\_net\_raw+ep
- **See also: getcap(8), setcap(8), capsh(1)**

# • **Examples**

- **-** passwd changes user's password
- **-** su acquire new user ID (given correct password)
- **-** sudo run one command as root
- **-** ping (historically) uses raw IP sockets to send/receive ICMP

#### • **Have to be very careful when writing setuid code**

- **-** Attackers can run setuid programs any time (no need to wait for root to run a vulnerable job)
- **-** Attacker controls many aspects of program's environment
- **Example attacks when running a setuid program**
	- **-** Change PATH or IFS if setuid prog calls system(3)
	- **-** Set maximum file size to zero (if app rebuilds DB)
	- **-** Close fd 2 before running program—may accidentally send error message into protected file

10 / 39

### **Other permissions**

#### • **When can process** A **send a signal to process** B **with kill?**

- Allow if sender and receiver have same effective UID
- **-** But need ability to kill processes you launch even if suid
- **-** So allow if real UIDs match, as well
- **-** Can also send SIGCONT w/o UID match if in same session

#### • **Debugger system call ptrace**

- **-** Lets one process modify another's memory
- **-** Setuid gives a program more privilege than invoking user
- **-** So don't let a process ptrace a more privileged process
- E.g., Require sender to match real & effective UID of target
- **-** Also disable/ignore setuid if ptraced target calls exec
- **-** Exception: root can ptrace anyone

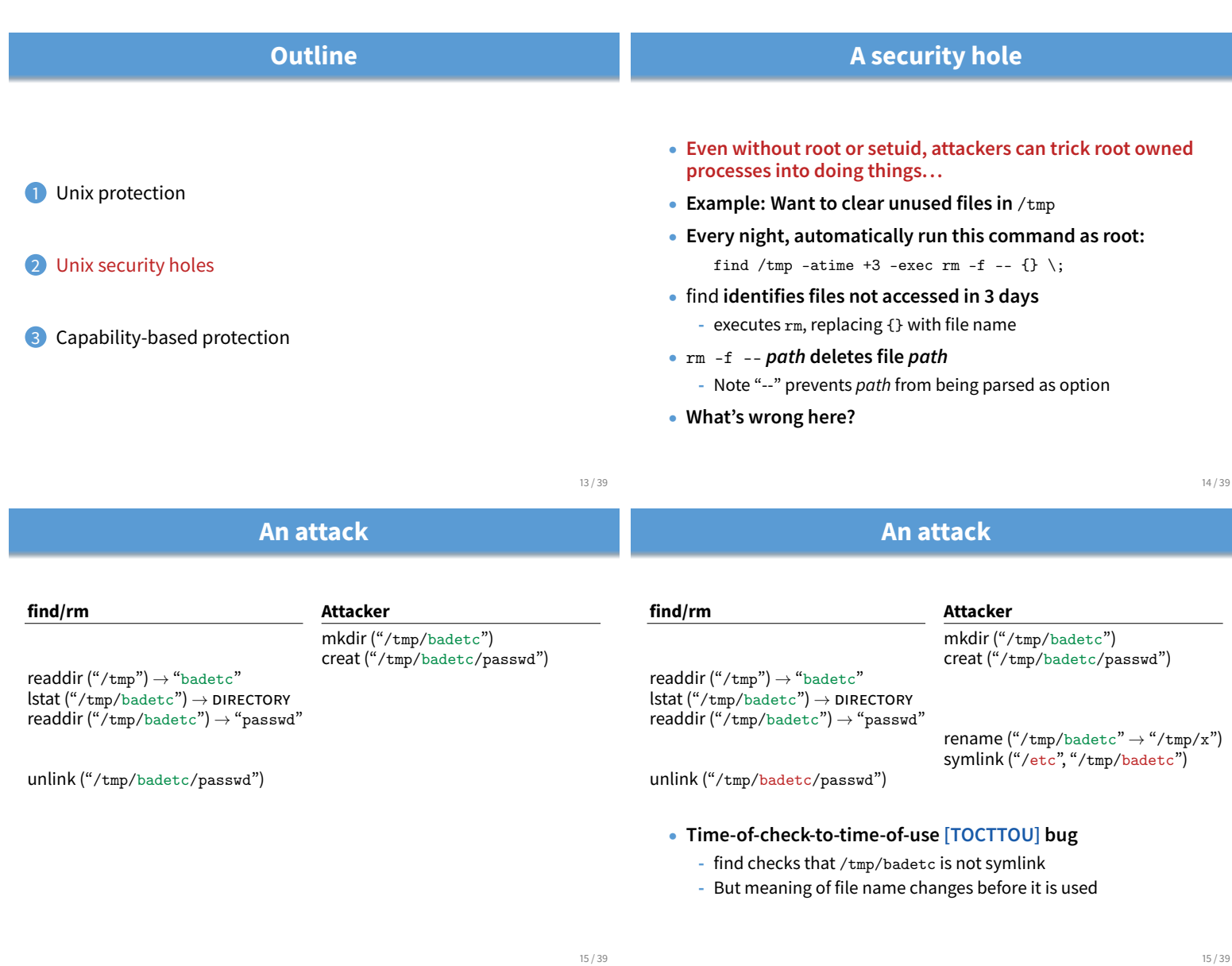

### **xterm command**

#### • **Provides a terminal window in X-windows**

#### • **Used to run with setuid root privileges**

- **-** Requires kernel pseudo-terminal (pty) device
- **-** Required root privs to change ownership of pty to user
- **-** Also writes protected utmp/wtmp files to record users
- **Had feature to log terminal session to file**

fd = open (logfile, O\_CREAT|O\_WRONLY|O\_TRUNC, 0666); /\* ... \*/

• **What's wrong here?**

# **xterm command**

• **Provides a terminal window in X-windows**

#### • **Used to run with setuid root privileges**

- **-** Requires kernel pseudo-terminal (pty) device
- **-** Required root privs to change ownership of pty to user
- **-** Also writes protected utmp/wtmp files to record users
- **Had feature to log terminal session to file**

if (access (logfile, W\_OK) < 0) return ERROR;

fd = open (logfile, O\_CREAT|O\_WRONLY|O\_TRUNC, 0666); /\* ... \*/

- xterm **is root, but shouldn't log to file user can't write**
- access **call avoids dangerous security hole**
	- Does permission check with real, not effective UID

### **xterm command**

- **Provides a terminal window in X-windows**
- **Used to run with setuid root privileges**
	- **-** Requires kernel pseudo-terminal (pty) device
	- **-** Required root privs to change ownership of pty to user
	- **-** Also writes protected utmp/wtmp files to record users
- **Had feature to log terminal session to file**
	- if (access (logfile, W\_OK) < 0) return ERROR;

fd = open (logfile, O\_CREAT|O\_WRONLY|O\_TRUNC, 0666); /\* ... \*/

- xterm **is root, but shouldn't log to file user can't write**
- access **call avoids dangerous security hole**
	- Does permission check with real, not effective UID
	- **- Wrong: Another TOCTTOU bug**

### **An attack**

#### **xterm Attacker**

 $\text{access}("/tmp/log") \rightarrow \text{OK}$ 

creat ("/tmp/log")

unlink  $("/tmp/log")$  $\text{symlink} \left( \text{``/tmp/log"} \rightarrow \text{``/etc/passwd"} \right)$ 

open ("/tmp/log")

- **Attacker changes** /tmp/log **between check and use**
	- **-** xterm unwittingly overwrites /etc/passwd
	- **-** Another TOCTTOU bug
- **OpenBSD man page: "CAVEATS: access() is a potential security hole and should never be used."**

### **Preventing TOCCTOU**

- **Use new APIs that are relative to an opened directory fd**
	- **-** openat, renameat, unlinkat, symlinkat, faccessat
	- **-** fchown, fchownat, fchmod, fchmodat, fstat, fstatat
	- **-** O\_NOFOLLOW flag to open avoids symbolic links in last component
	- **-** But can still have TOCTTOU problems with hardlinks
- **Lock resources, though most systems only lock files (and locks are typically advisory)**
- **Wrap groups of operations in OS transactions**
	- Microsoft supports for transactions on Windows Vista and newer CreateTransaction, CommitTransaction, RollbackTransaction

**Trick question: ptrace bug**

**-** A few research projects for POSIX [Valor] [TxOS]

• **Actually do have more privileges than user! -** Bound privileged port and read host private key • **Dropping privs allows user to "debug" SSH**

• **Once in debugger**

### **SSH configuration files**

#### • **SSH 1.2.12 client ran as root for several reasons:**

- **-** Needed to bind TCP port under 1024 (privileged operation)
- **-** Needed to read client private key (for host authentication)

#### • **Also needed to read & write files owned by user**

- **-** Read configuration file ~/.ssh/config
- **-** Record server keys in ~/.ssh/known\_hosts

#### • Software structured to avoid TOCTTOU bugs:

- **-** First bind socket & read root-owned secret key file
- Second drop all privileges-set real, & effective UIDs to user
- **-** Only then access user files
- **-** Idea: avoid using any user-controlled arguments/files until you have no more privileges than the user
- **-** What might still have gone wrong?

19 / 39

21 / 39

### **A Linux security hole**

#### • **Some programs acquire then release privileges**

**-** E.g., su user is setuid root, becomes user if password correct

#### • **Consider the following:**

- **-** A and B unprivileged processes owned by attacker
- **-** A ptraces B (works even with Yama, as B could be child of A)
- **-** A executes "su user" to its own identity
- With effective UID (EUID) 0, su asks for password & waits
- **-** While A's EUID is 0, B execs su root (B's exec honors setuid—not disabled—since A's EUID is 0)
- **-** A types password, gets shell, and is attached to su root
- **-** Can manipulate su root's memory to get root shell

• **Today some linux distros restrict ptrace with Yama**

**-** Perhaps overkill, but really wanted to avoid problems

**-** Could overwrite local user name to get privs of other user

**-** Depends on OS, but at the time several had ptrace implementations that made SSH vulnerable

**-** Could use privileged port to connect anywhere **-** Could read secret host key from memory

• **The fix: restructure into 3 processes!**

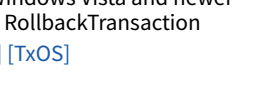

16 / 39

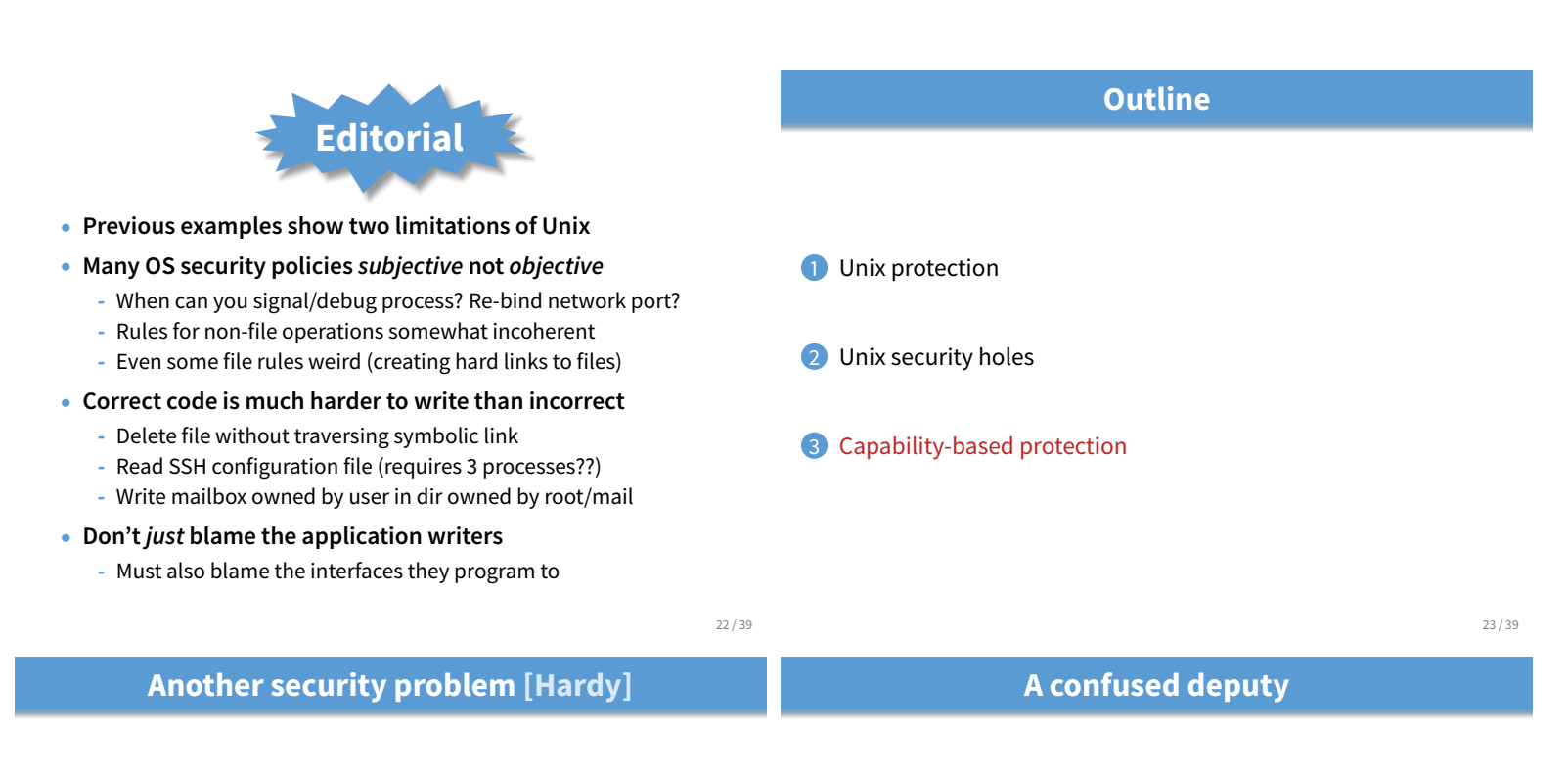

- **Setting: A multi-user time sharing system**
	- **-** This time it's not Unix

#### • **Wanted Fortran compiler to keep statistics**

- **-** Modified compiler /sysx/fort to record stats in /sysx/stat
- **-** Gave compiler "home files license"—allows writing to anything in /sysx (kind of like Unix setuid)
- **What's wrong here?**

Subject

- **Attacker could overwrite any files in** /sysx
	- **-** System billing records kept in /sysx/bill got wiped
	- **-** Probably command like fort -o /sysx/bill file.f
- **Is this a bug in the compiler** fort**?**
	- **-** Original implementors did not anticipate extra rights
	- **-** Can't blame them for unchecked output file

### • **Compiler is a "confused deputy"**

- **-** Inherits privileges from invoking user (e.g., read file.f)
- **-** Also inherits privileges from home files license
- **-** Which master is it serving on any given system call?
- **-** OS doesn't know if it just sees open ("/sysx/bill", ...)

24 / 39

# **Recall access control matrix**

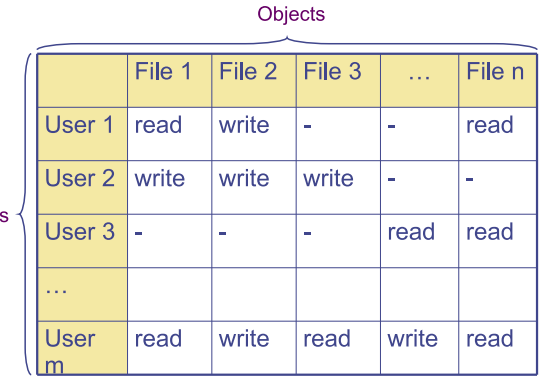

# **Capabilities**

#### • **Slicing matrix along rows yields capabilities**

- **-** E.g., For each process, store a list of objects it can access
- **-** Process explicitly invokes particular capabilities

#### • **Can help avoid confused deputy problem**

- **-** E.g., Must give compiler an argument that both specifies the output file and conveys the capability to write the file (think about passing a file descriptor, not a file name)
- **-** So compiler uses no ambient authority to write file

#### • **Three general approaches to capabilities:**

- **-** Hardware enforced (Tagged architectures like M-machine)
- **-** Kernel-enforced (Hydra, KeyKOS)
- **-** Self-authenticating capabilities (like Amoeba)

#### • **Good history in [Levy]**

# **Hydra [Wulf]**

- **Machine & programing environment built at CMU in '70s**
- **OS enforced object modularity with capabilities**
	- **-** Could only call object methods with a capability
- **Augmentation let methods manipulate objects**
	- **-** A method executes with the capability list of the object, not the caller
- **Template methods take capabilities from caller**
	- **-** So method can access objects specified by caller

# **KeyKOS [Bomberger]**

• **Capability system developed in the early 1980s**

**-** Inspired many later systems: EROS, Coyotos

• **Goal: Extreme security, reliability, and availability**

### • **Structured as a "nanokernel"**

- **-** Kernel proper only 20,000 likes of C, 100KB footprint
- **-** Avoids many problems with traditional kernels
- **-** Traditional OS interfaces implemented outside the kernel (including binary compatibility with existing OSes)
- **Basic idea: No privileges other than capabilities**
	- **-** Means kernel provides purely objective security mechanism
	- **-** As objective as pointers to objects in OO languages
	- **-** In fact, partition system into many processes akin to objects

28 / 39

# **Unique features of KeyKOS**

- **Single-level store**
	- **-** Everything is persistent: memory, processes, ...
	- **-** System periodically checkpoints its entire state
	- After power outage, everything comes back up as it was (may just lose the last few characters you typed)
- **"Stateless" kernel design only caches information**
	- **-** All kernel state reconstructible from persistent data
- **Simplifies kernel and makes it more robust**
	- **-** Kernel never runs out of space in memory allocation
	- **-** No message queues, etc. in kernel
	- **-** Run out of memory? Just checkpoint system
- **KeyKOS capabilities**
- **Refered to as "keys" for short**
- **Types of keys:**
	- **-** devices Low-level hardware access
	- **-** pages Persistent page of memory (can be mapped)
	- **-** nodes Container for 16 capabilities
	- **-** segments Pages & segments glued together with nodes
	- **-** meters right to consume CPU time
	- **-** domains a thread context
- **Anyone possessing a key can grant it to others**
	- **-** But creating a key is a privileged operation
	- **-** E.g., requires "prime meter" to divide it into submeters

30 / 39

# **Capability details**

### • **Each domain has a number of key "slots":**

- **-** 16 general-purpose key slots
- **-** address slot contains segment with process VM
- **-** meter slot contains key for CPU time
- **-** keeper slot contains key for exceptions
- **Segments also have an associated keeper**
	- **-** Process that gets invoked on invalid reference
- **Meter keeper (allows creative scheduling policies)**
- **Calls generate return key for calling domain**
	- **-** (Not required—other forms of message don't do this)
- **KeyNIX: UNIX on KeyKOS**
- **"One kernel per process" architecture**
	- **-** Hard to crash kernel
	- **-** Even harder to crash system
- **A process's kernel is its keeper**
	- **-** Unmodified Unix binary makes Unix syscall
	- **-** Invalid KeyKOS syscall, transfers control to Unix keeper
- **Of course, kernels need to share state**
	- **-** Use shared segment for process and file tables

31 / 39

### **KeyNIX overview**

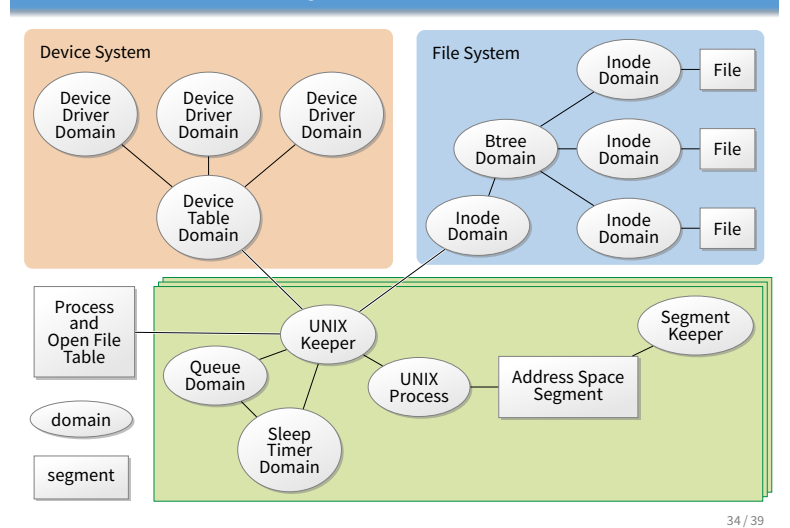

# **Keynix I/O**

#### • Every file is a different process

- **-** Elegant, and fault isolated
- **-** Small files can live in a node, not a segment
- **-** Makes the namei() function very expensive

#### • **Pipes require queues**

- This turned out to be complicated and inefficient
- **-** Interaction with signals complicated

#### • **Other OS features perform very well, though**

**-** E.g., fork is six times faster than Mach 2.5

# **Self-authenticating capabilities**

### • **Every access must be accompanied by a capability**

- **-** For each object, OS stores random check value
- Capability is: {Object, Rights, MAC(check, Rights)} (MAC = cryptographic Message Authentication Code)
- **OS gives processes capabilities**
	- **-** Process creating resource gets full access rights
	- **-** Can ask OS to generate capability with restricted rights
- **Makes sharing very easy in distributed systems**
- **To revoke rights, must change check value**
	- **-** Need some way for everyone else to reacquire capabilities
- **Hard to control propagation**

# **Amoeba**

- **A distributed OS, based on capabilities of form: -** server port, object ID, rights, check
- **Any server can listen on any machine**
	- **-** Server port is hash of secret
	- **-** Kernel won't let you listen if you don't know secret
- **Many types of object have capabilities**
	- **-** Files, directories, processes, devices, servers (E.g., X windows)
- **Separate file and directory servers**
	- **-** Can implement your own file server, or store other object types in directories, which is cool
- **Check is like a secret password for the object**
	- **-** Server records check value for capabilities with all rights
	- **-** Restricted capability's check is hash of old check, rights

37 / 39

### **Capsicum [Watson]**

**Limitations of capabilities**

#### • **IPC performance a losing battle with CPU makers**

- **-** CPUs optimized for "common" code, not context switches
- **-** Capability systems usually involve many IPCs

#### • Capability model never fully took off as kernel API

- Requires changes throughout application software
- **-** Call capabilities "file descriptors" or "Java pointers" and people will use them
- **-** But discipline of pure capability system challenging so far
- **-** People sometimes quip that capabilities are an OS concept of the future and always will be
- **But real systems do use capabilities**
	- **-** Firefox security based on language-level object capabilities
	- **-** FreeBSD now ships with Capsicum, making capabilities available

# • **Capability API in FreeBSD 9**

- cap\_enter **enters a process into capability mode**
- **APIs can be used to restrict file descriptor permissions**
- **Limit read, write, ioctls, etc.**
- **Used by various base system binaries**
- **Supported by a growing number of applications**
- **Patches exist to use Capsicum for Chrome's sandboxing**

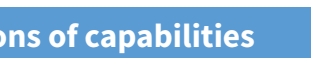